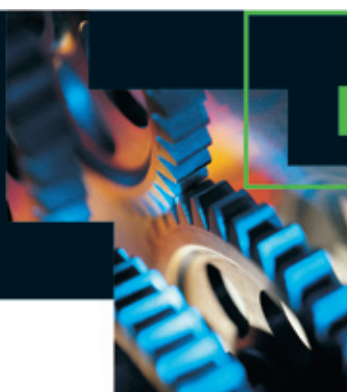

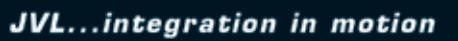

# **Der QuickStep Motor. Schrittmotoren mit integrierter Ansteuerelektronik MIS231, MIS232, MIS234**

<u>▲□\\//□▼</u>

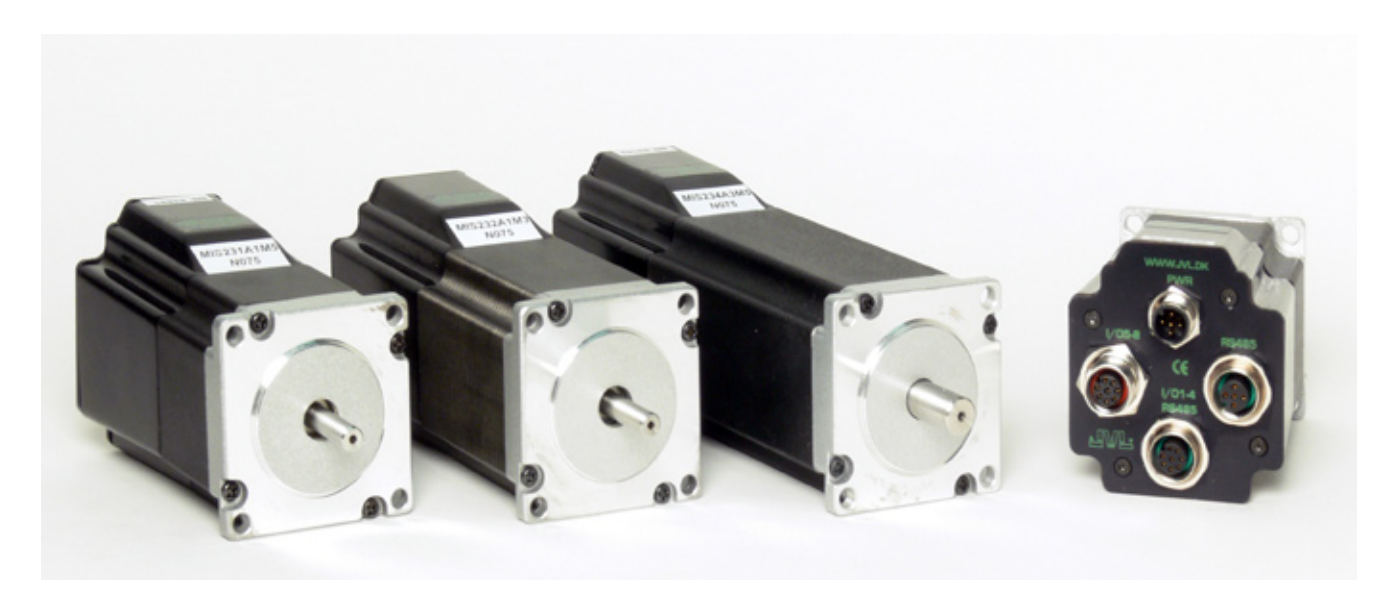

Die Baureihe der QuickStep Schrittmotoren mit integrierter Elektronik stellt einen großen Fortschritt dar. Die gesamte Elektronik für ein Schrittmotorsystem ist direkt im Motor integriert.

Früher wurde bei einem Motorsystem der Controller in der Regel extern in einiger Entfernung vom Motor installiert. Diese Konfiguration hat jedoch den entscheidenden Nachteil, dass die Installation der Kabel beträchtliche Kosten beim Bau einer Maschine verursacht.

Die Grundidee beim QuickStep Motor besteht darin, die Kosten zu minimieren und gleichzeitig eine bessere Störspannungsfestigkeit durch wesentlich kürzere Kabel zwischen Controller und Motor zu erzielen.

Der Schrittmotor, der Encoder und die Elektronik wurden von JVL speziell so entwickelt, dass Motor und Treiber/Controller eine abgeschirmte Einheit bilden.

Die Vorteile dieser Lösung:

- Dezentrale Intelligenz. •
- Einfache Installation. Kein Kabel zwischen Motor und Treiber. •
- EMV-geschützt. Schaltstörungen bleiben im Motorgehäuse. •
- Compakt. Beansprucht wenig Platz. •
- 12-48VDC Spannungsversorgung. •
- Preisgünstige Alternative •

zu einem separaten Schrittoder Servomotor und Treiber.

Schnittstellen-Optionen für den QuickStep Motor:

- Von PC/SPS Kommandos über RS485. •
- Puls/Richtungs-Eingang. Encoder-Ausgang. •
- Option für integrierte µSPS mit grafischer Programmierung. •
- CANopen, DeviceNet •
- 8 E/As, 5-28VDC, können als Eingänge, Ausgänge oder Analogeingänge konfiguriert werden •
- Künftige Optionen für Profibus DP, Ethernet, Bluetooth und Zigbee Wireless •

Quickstep ist eine Baureihe von JVL, die mit zahlreichen Funktionen und in vielen Kombinationen erhältlich ist. Sie basiert auf einem NEMA23 High-Torque-Schrittmotor mit einem Gehäuse der Schutzklasse IP55. Im Gehäuse können ein oder mehrere Leiterkarten und verschiedene Anschlüsse montiert werden, um den Motor an bestimmte Aufgaben anzupassen. Der Motor ist auch ohne Elektronik erhältlich. Optional mit Encoder. Alle Module sind mit M12, Kabelverschraubung oder (Stückzahl >50 Stück) vom Kunden gewählten Verbindungssteckern erhältlich. 1,1Nm-, 1,6Nm- und 2,9Nm-Version. Spielfreie und Planeten-Getriebe mit Übersetzungsverhältnissen von 3, 5, 10, 20, 100 sind optional lieferbar.

### **Puls/Richtung**

 $\overline{2}$ 

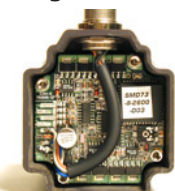

- Puls-Richtungs-Ansteuerung •
- Auflösung 200, 400, 800, 1000 oder 1600 Pulse/Umdr. •
- Eingang für Puls/Richtungs-Signal 5-24VDC PNP/NPN. •
- Als Schrittmotortreiber wird der bewährte SMD73 verwendet. •
- Versorgungsspannung 12 28VDC •
- Auch als separater Treiber ohne Motor lieferbar. •

#### **Positionier- oder Drehzahlsteuerung**

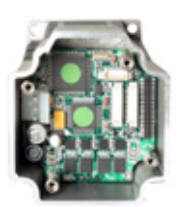

- Positions-Controller über serielle RS485- oder 5V-Schnittstelle •
- Positions-Controller mit grafischer Programmierung, Canbus, CANopen 402 oder DeviceNet •
- Blockierungserkennung durch magnetischen Encoder mit Auflösung bis 1024 Pulse/Umdr. •
- Dualversorgung erhältlich, so dass Position und Parameter bei Notstopp erhalten bleiben •
- Getriebe-Modus •
- Mit MACmotor-Protokoll können •

MACmotor- und Quickstep-Motoren an denselben RS485-Bus angeschlossen werden

- Kommando für einfaches SPS/PC-Setup und Kommunikation •
- Spannungsversorgung 12-48VDC •
- Festeinstellung: 1600 Pulse/Umdr. •
- Auch als separater Controller ohne Motor lieferbar. •

Integrierter µProzessor mit 8 E/As, konfigurierbar als Eingänge, PNP-Ausgänge oder Analogeingänge. RS485- Schnittstelle für Setup und Programmierung. Optionen für CANbus, CANopen 402 und Devicenet. Versorgungsspannung 12-48VDC.

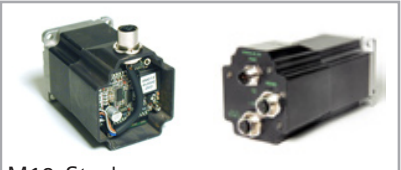

M12-Stecker

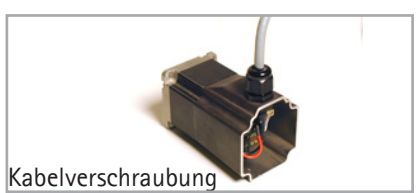

## **Übersicht über das System und seine Features**

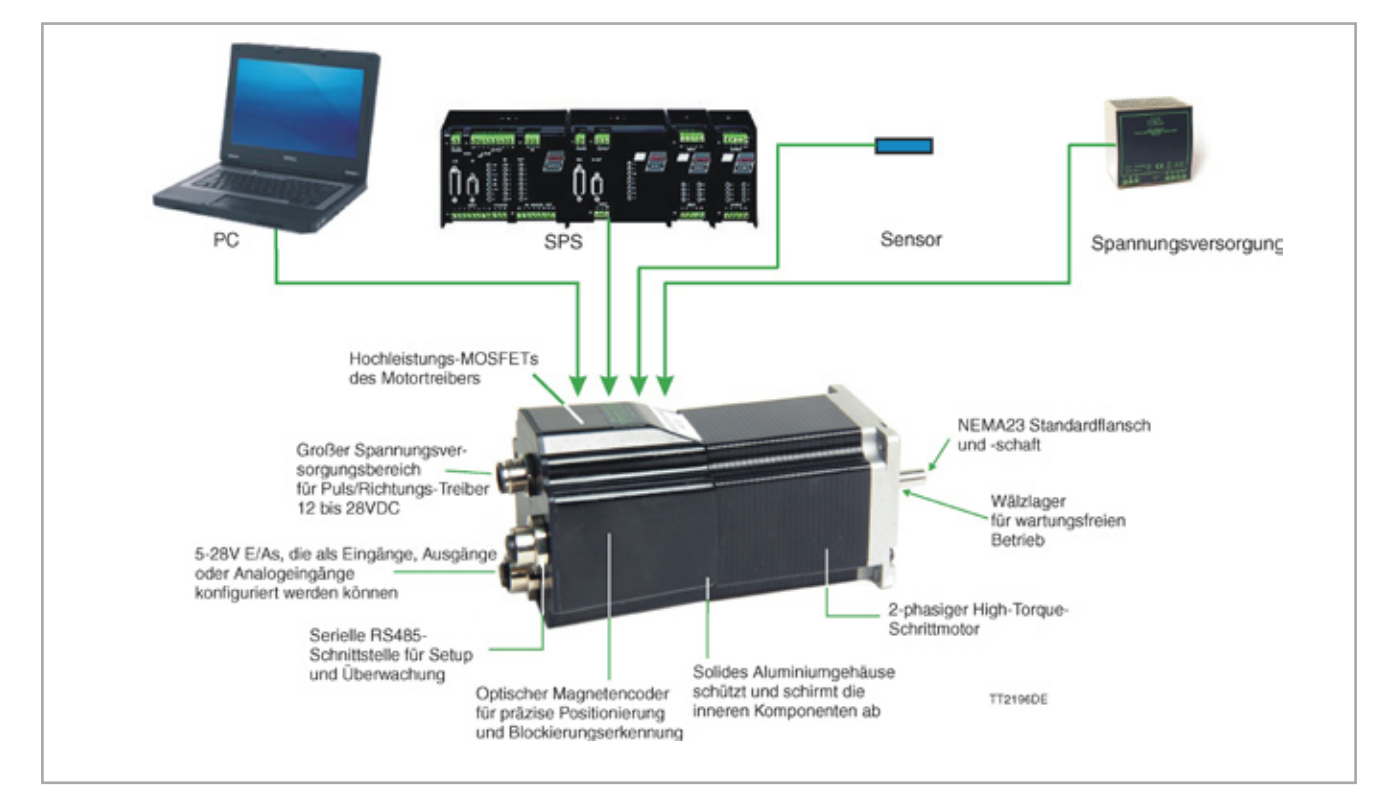

# **Betriebsarten**

**Positionier- und Geschwindigkeits-Modus**

Die Positionierung des QuickStep Motors erfolgt über Kommandos, die über die serielle Schnittstelle gesendet werden. Verschiedene Betriebsparameter können bei laufendem Motor verändert werden. Diese Betriebsart wird hauptsächlich in Systemen verwendet, bei denen der Controller über die Schnittstelle permanent mit dem PC/ der SPS verbunden ist. Dieser Modus ist beim Aufbau und Testen des Systems sehr vorteilhaft und wird auch auch zur Programmierung verwendet.

#### **Getriebe-Modus**

Der QuickStep Motor verhält sich wie ein Schrittmotor-System. Mit jedem Spannungspuls am Takteingang bewegt sich der Motor um einen Schritt weiter. Geschwindigkeit, Beschleunigung und Bremsung werden durch die externe Pulsfrequenz bestimmt, lassen sich jedoch durch den QuickStep Motor begrenzen und steuern. Darüber hinaus besitzt der QuickStep Motor auch die Funktion "elektronisches Getriebe" mit eingegebenem Übersetzungsverhältnis.

#### **Register-Modus**

Die Register des QuickStep Motors enthalten die gespeicherten Positionen, Geschwindigkeiten, Beschleunigungen etc. für das aktuelle System. Die Register können mit einem einzigen Byte über die serielle Schnittstelle selektiert und ausgeführt werden. Dieser Modus nutzt die Funktionalität des QuickStep Motors maximal aus, da der QuickStep Motor selbständig die gesamte Positioniersequenz auführt.

# **Blockschaltbilder**

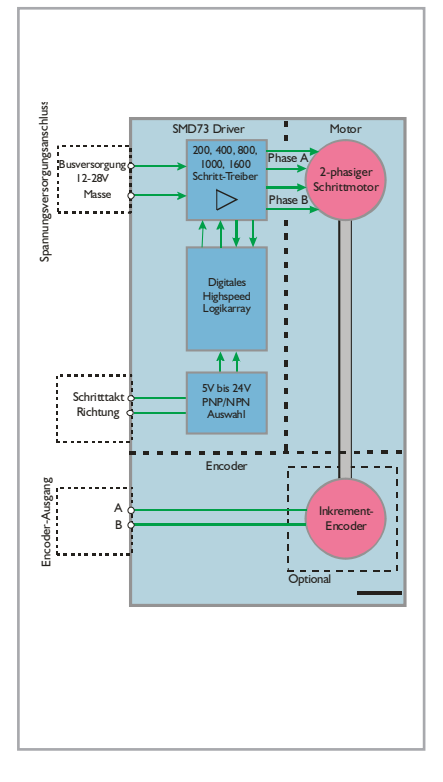

### **Puls/Richtungs-Version Version mit Positionier-/Drehzahlsteuerung**

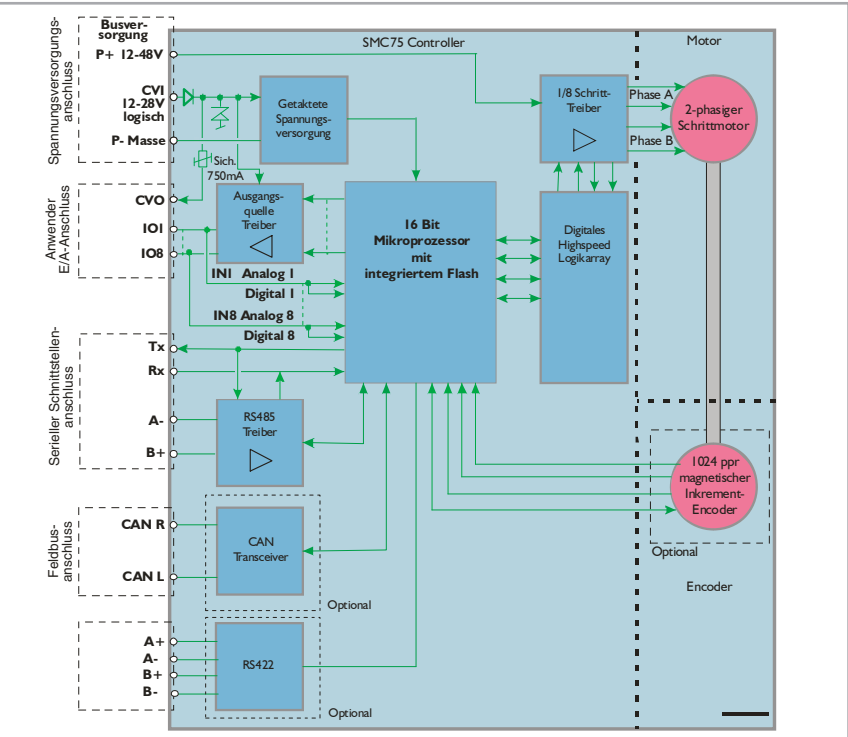

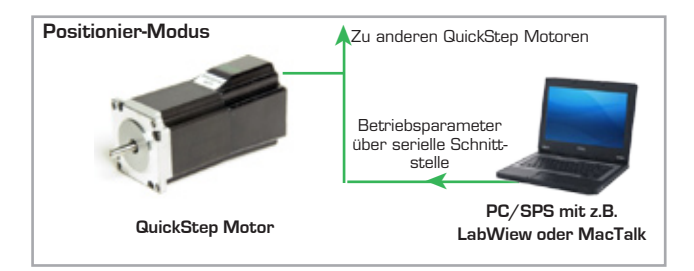

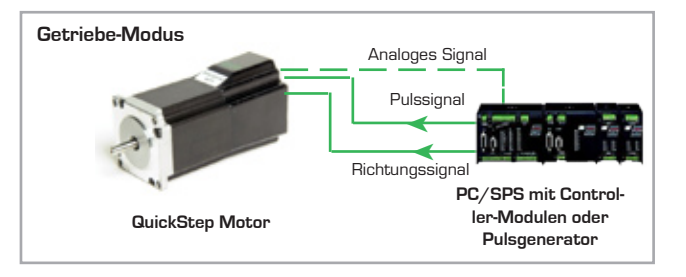

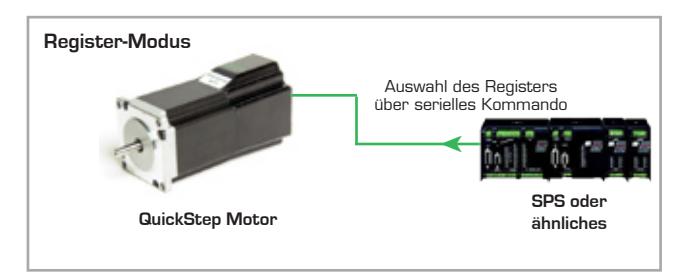

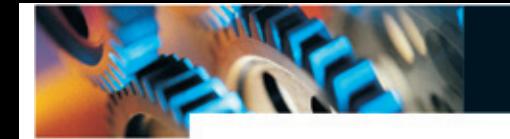

# **Setup und Programmierung mit MacTalk Software**

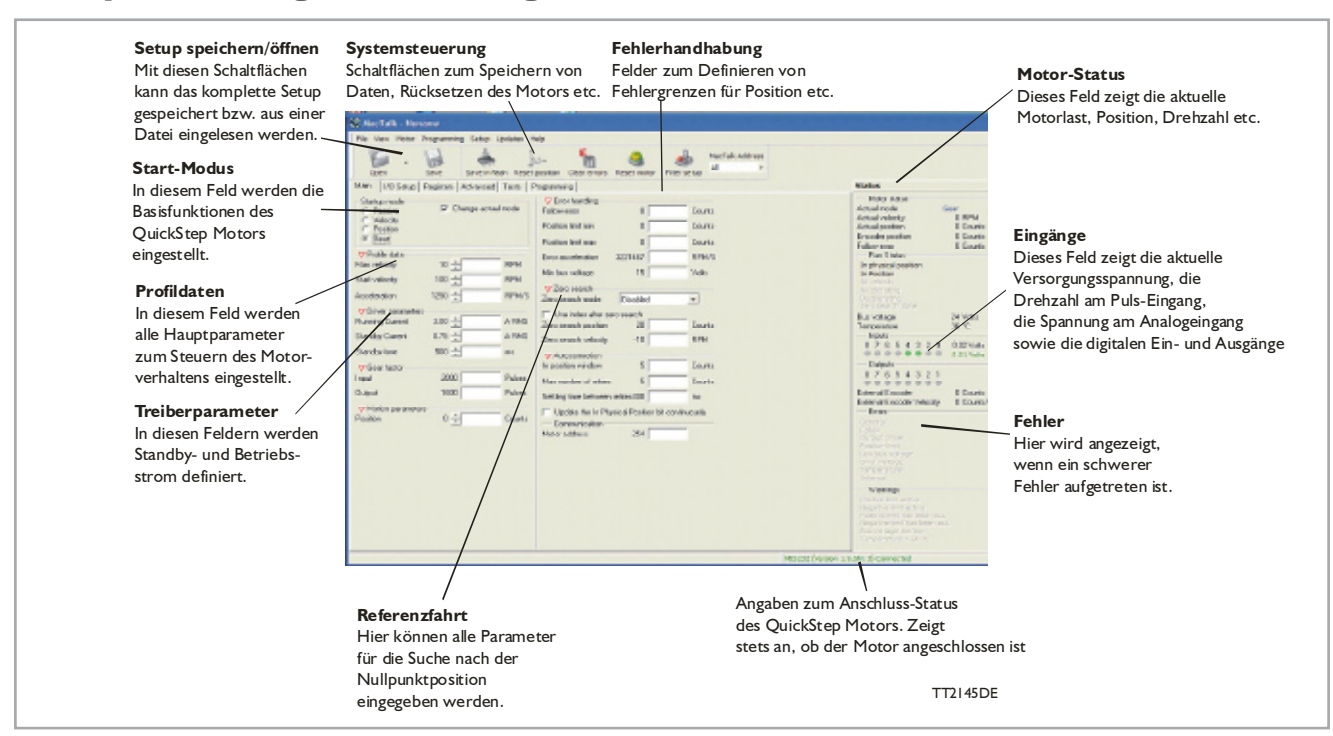

### **Einführung MacTalk**

Die MacTalk Software dient zum Einrichten des QuickStep Motors für eine bestimmte Aufgabe. Das Programm bietet folgende Funktionen:

- Wahl der Betriebsart des QuickStep Motors.
- Ändern wichtiger Parameter wie Drehzahl, Motorstrom, Referenzfahrt etc.

### **Werkzeugkasten mit Kommandos**

Für die Programmierung stehen 14 verschiedene Kommandotypen zur Verfügung, die Zugriff auf die wichtigsten Funktionen des Motors geben. Auf den ersten Blick scheinen einige Funktionen zu fehlen, aber die Schaltflächen "Set register in the QuickStep motor" oder "Wait for a register value before continuing" geben direkten Zugang zu +50 Registern im QuickStep Basis-Motor wie das Übersetzungsverhältnis oder das aktuelle Drehmoment-Register. Es handelt sich um ein sehr leistungsfähiges Programmierwerkzeug, da sich >95% eines typischen Programms mit Hilfe der einfachen Symbole erstellen lassen und der Rest durch direkten Zugriff auf die Motor-Register. Es folgt eine Kurzbeschreibung der 14 Symbole.

 $\overline{4}$ 

- Echtzeit-Überwachung aktueller Motorparameter wie Versorgungsspannung, Eingangsstatus, etc.
- Ändern von Schutzbegrenzungen wie Positionsgrenzen. •
- Speichern aller aktuellen Parameter auf Testplatte.
- Wiederherstellung aller Parameter von Testplatte.
- Permanentes Speichern aller Para-

meter im Motor.

Aktualisieren der Motor-Firmware • oder MacTalk Software über Internet oder Datei.

Das Hauptfenster des Programms ändert sich mit dem gewählten Modus und zeigt jeweils nur die relevanten Parameter der gewählten Betriebsart.

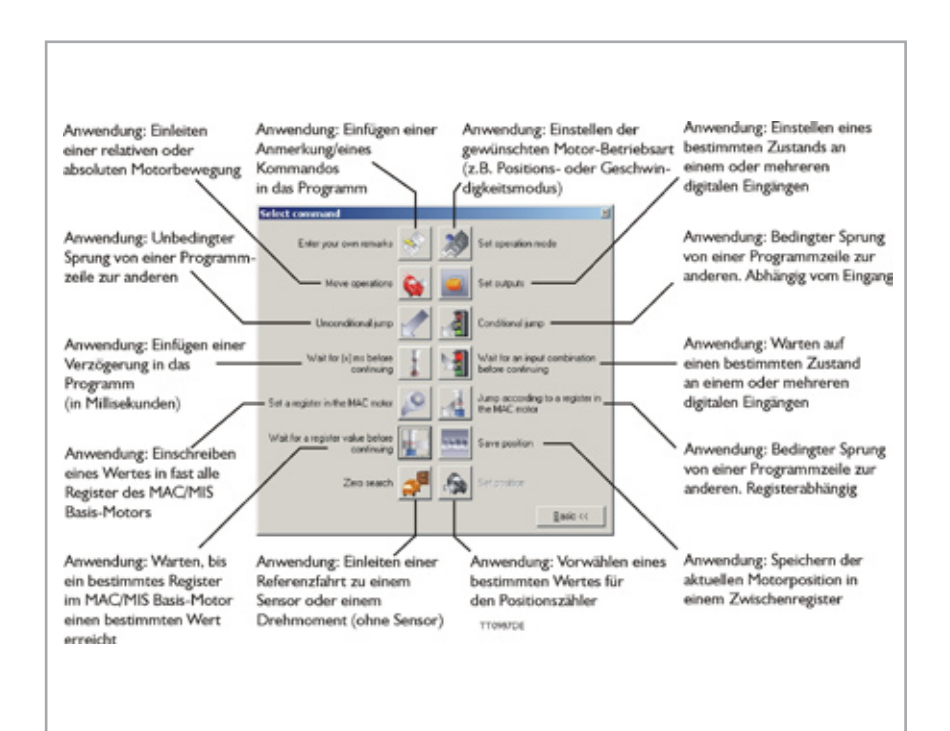

# Produktdaten

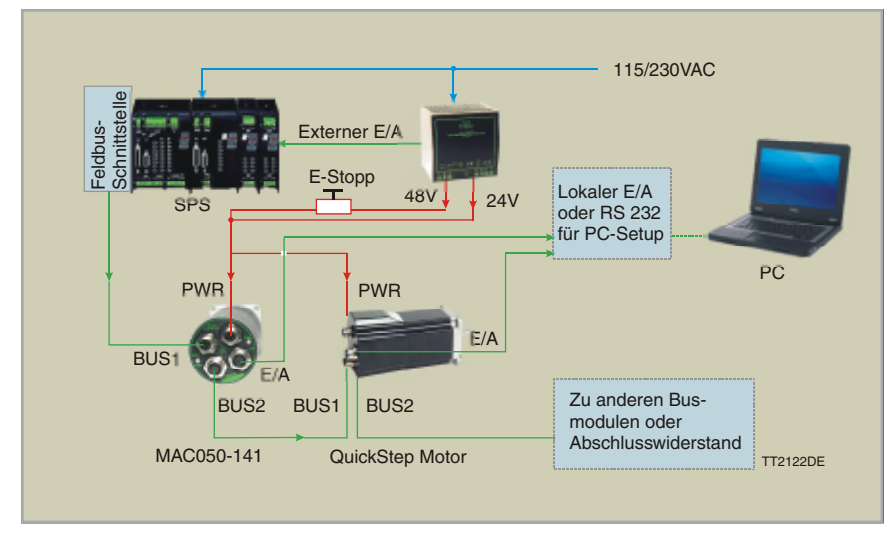

**Quickstep- und MAC-Motor in einem RS485- oder CANbus-Netzwerk**

# **Drehmoment/Drehzahl-Kurve**

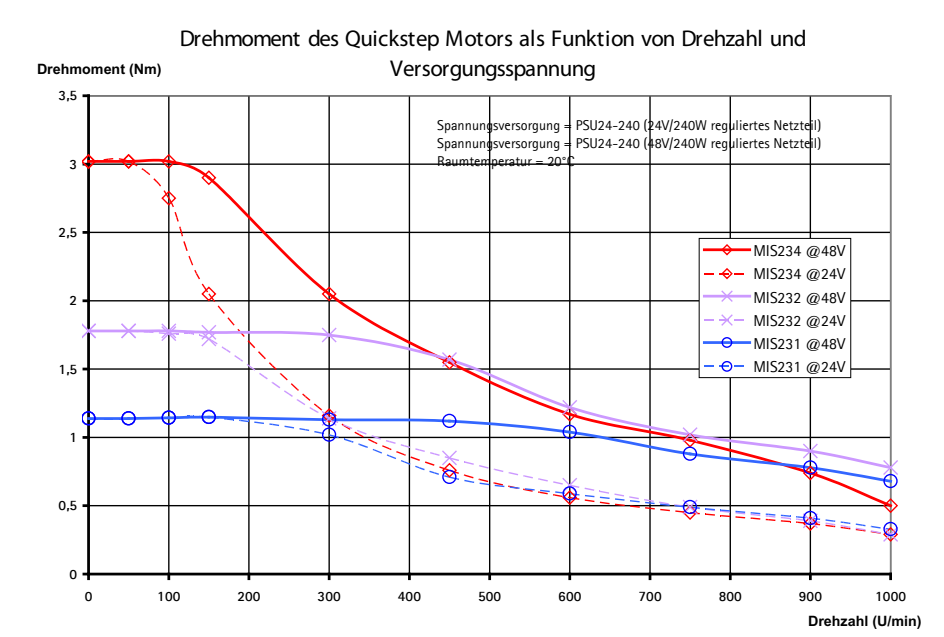

# **Technische Motordaten**

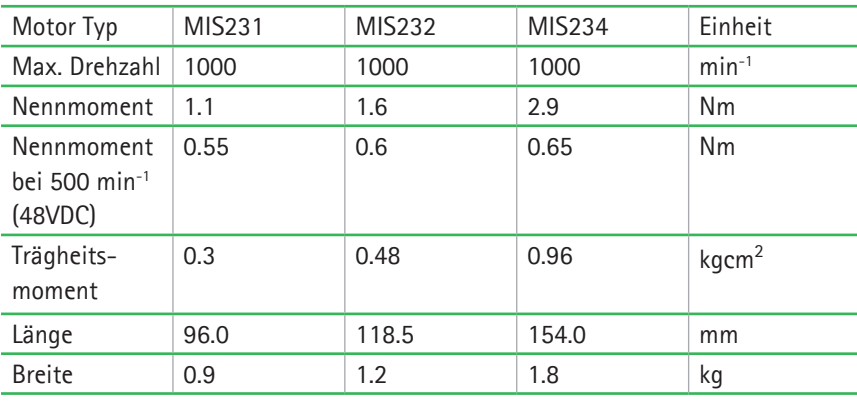

### **Zubehör**

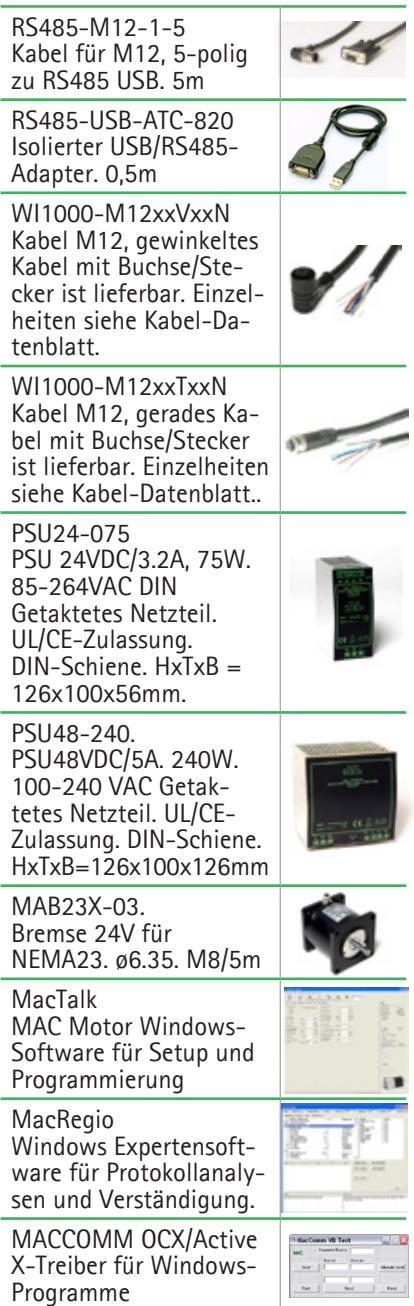

### **(Positionssteuerung)**

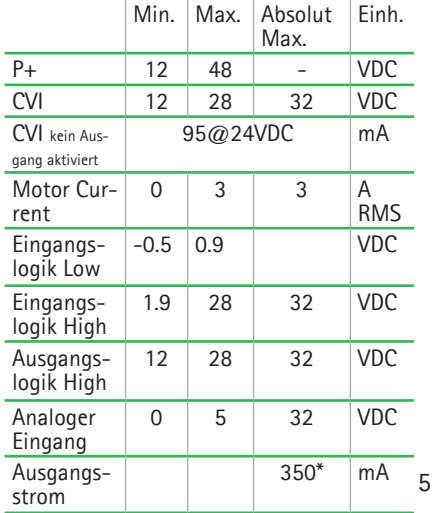

#### **Versionen mit Positionier- und Drehzahlsteuerung:**

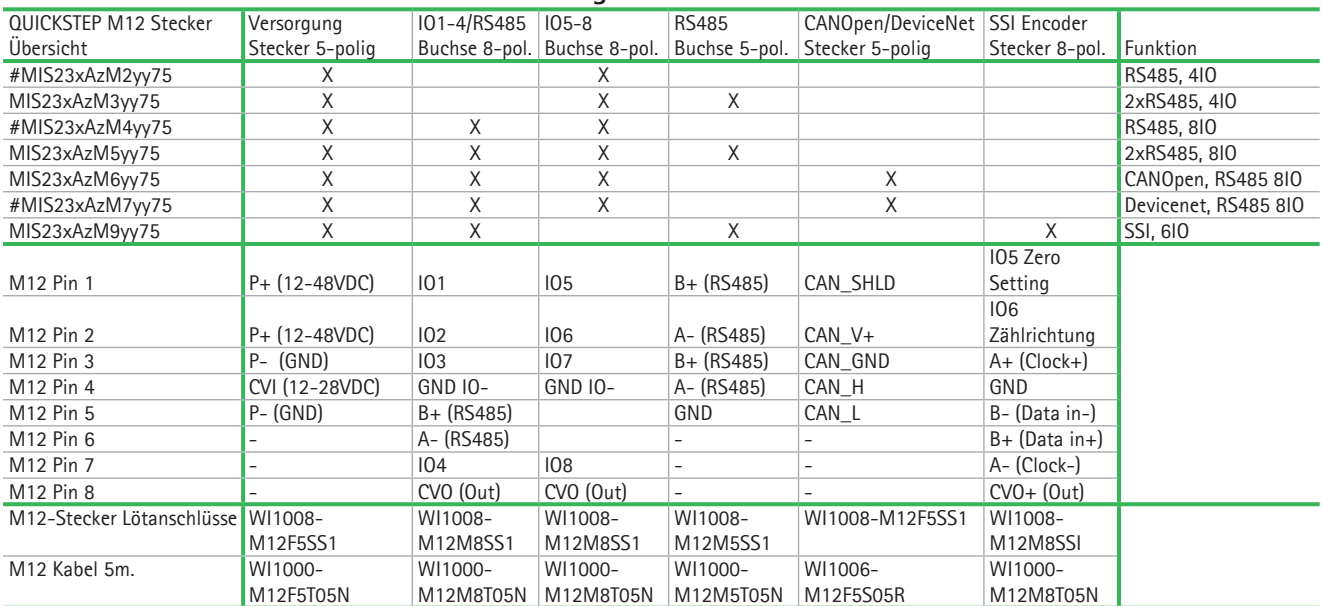

# : Nur Bestellungen > 50 Stück. x: 1: 1Nm, 2:1.6Nm, 3: 2,5Nm. z: 1: 6,35mm Schaft 3:10,0mm Schaft (nur wenn x=3) yy:=NO~Kein Encoder. H2~eingebauter Encoder

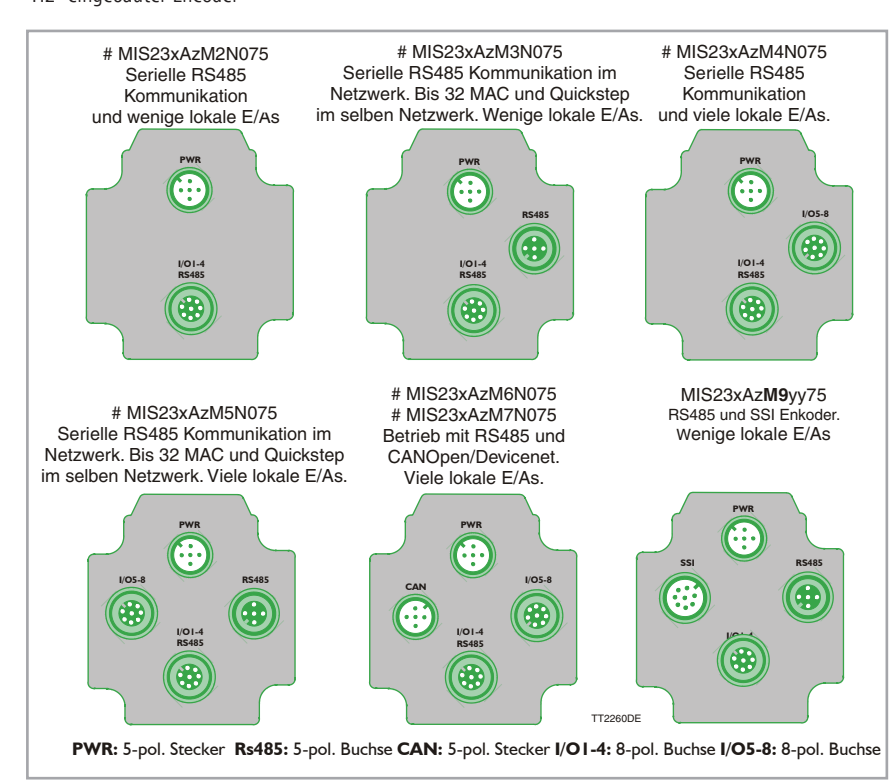

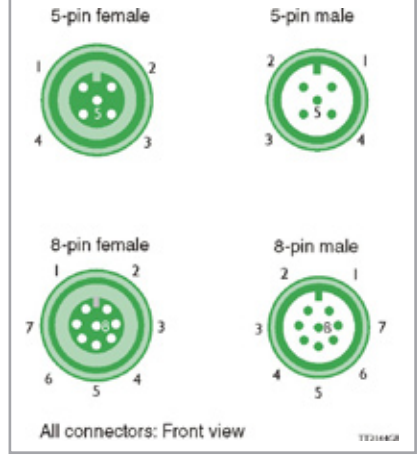

### **Versionen mit Puls und Richtungssteuerung:**

**Anschlüsse für Versionen mit einem M12- Stecker (siehe auch Datenblatt SMD73):**

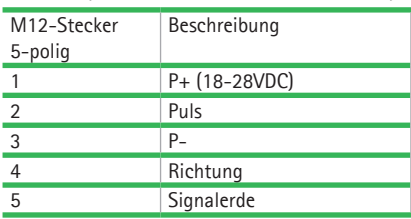

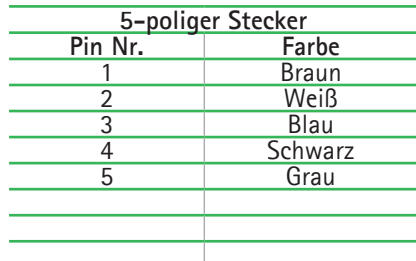

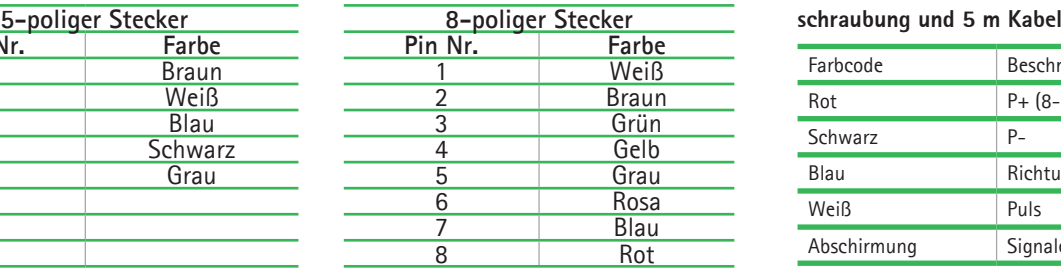

**SALTAR** 

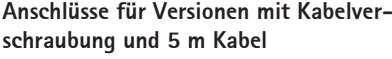

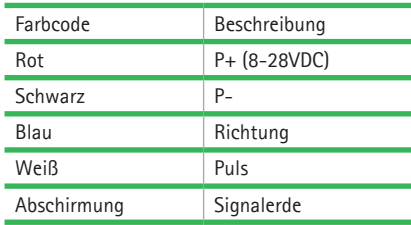

# **Bestellinformationen**

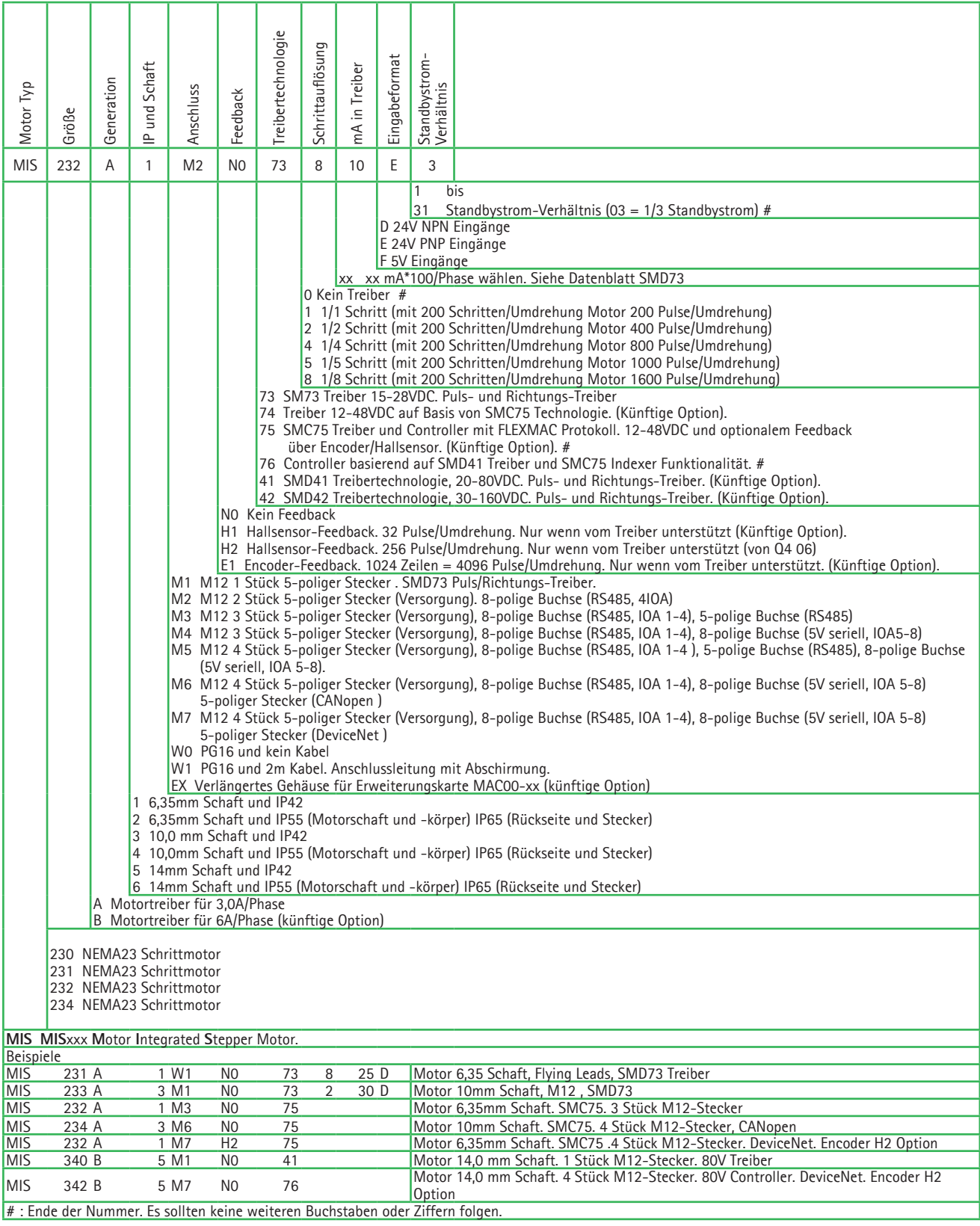

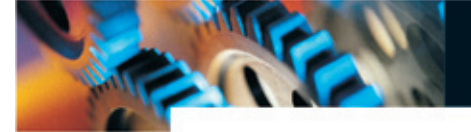

## **Mechanische Abmessungen**

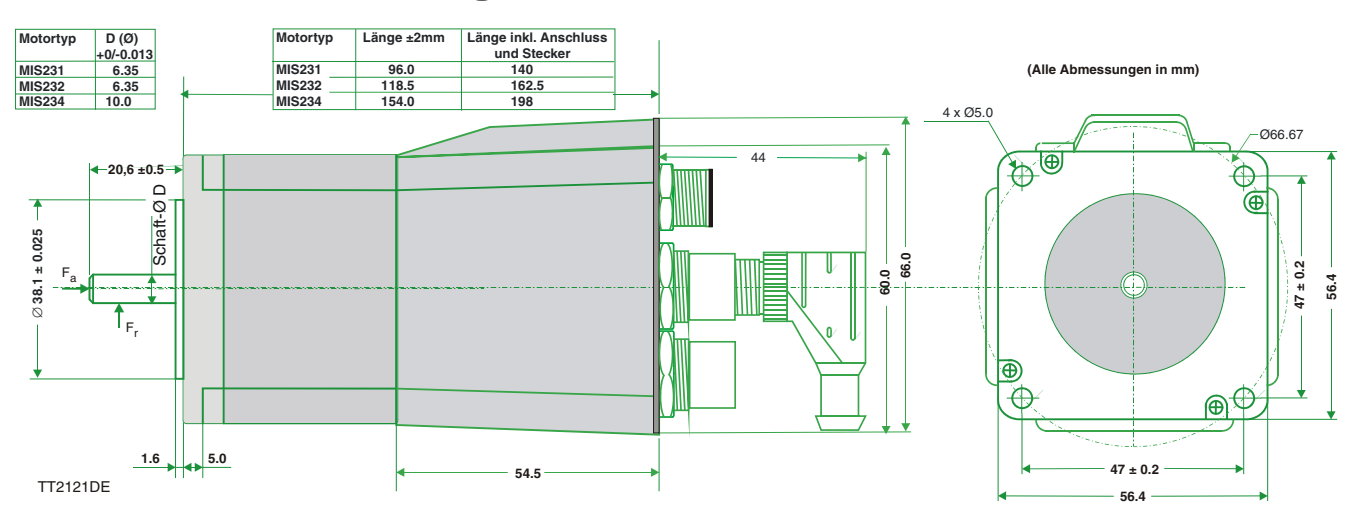

# **Planeten- und Zykloidengetriebe**

- Versiegelte Kugellager
- Sehr zuverlässig und effektiv
- NEMA Montagenormen
- Hohe Wellenbelastung möglich
- Wenig Spiel
- Robuste Wälzlager mit Käfig
- Präzisions-Eingangskegelrad mit ausgewuchtetem Klemmring

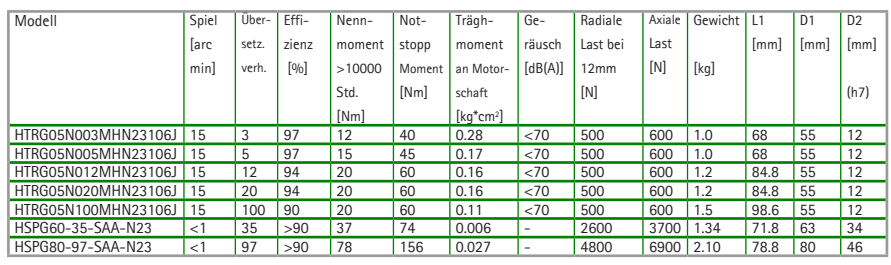

L1: Getriebelänge inkl. Flansch, D2: Gehäusedurchmesser, D2: Durchmesser Ausgangswelle

# **Für den schnellen Einstieg!**

**Starter-Kit (MIS231A1M5N075KIT): enthält alle notwendigen Komponenten**

**Das Kit besteht aus: Motor, Spannungsversorgung, Software, Kabeln etc. PA0160** - Testbox mit E/A und Encoder-Emulation. **WI0036** - Kabel zwischen Testbox und QuickStep Motor. **MIS231A1M5N075 -** Integrierter Schrittmotor. **RS485-M12-1-5-5 -** Kabel zwischen QuickStep Motor und USB-Konverter. **RS485-USB-ATC-820 -** Konverterbox von RS485 zu USB. **PSU024-060-M12 -** 24 VDC Spannungsversorgung. 60W. **MacTalk -** Windows-Software für Setup und Programmierung.

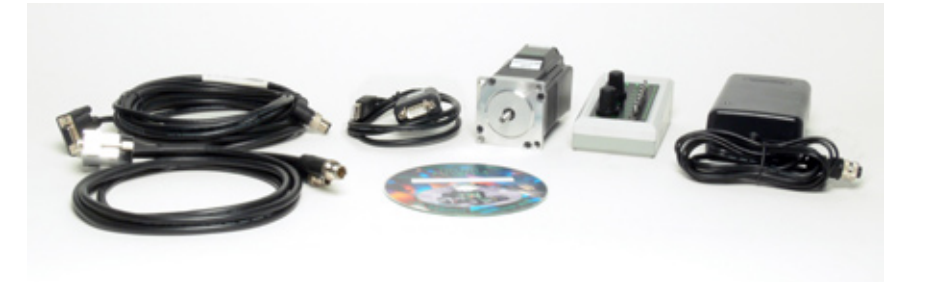

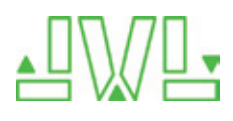

JVL Industri Elektronik A/S Blokken 42 DK-3460 Birkerød, Denmark Tel: +45 4582 4440 Fax: +45 4582 5550 E-mail: jvl@jvl.dk www.jvl.dk

JVL Deutschland Im Hag 10 70327 Stuttgart Tel. +49 711 51878564. Fax : +49 711 51878565 E-mail: jan.tausend[@jvl.dk](mailto:jan.tausend@jvl.dk) Internet: [www.jvldrives.de](http://www.jvldrives.de/)

## **HTRG-Getriebe:**

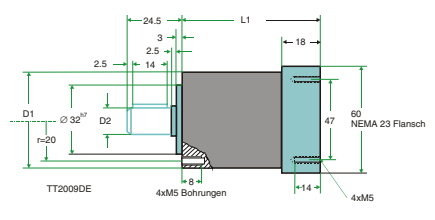

### **HSPG-Getriebe:**

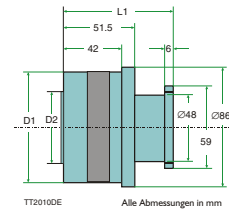